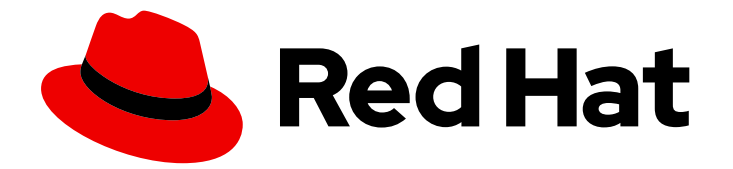

# Red Hat Data Grid 8.4

# Using Data Grid with Spring

Add Data Grid to Spring applications

Last Updated: 2024-04-19

Add Data Grid to Spring applications

### Legal Notice

Copyright © 2024 Red Hat, Inc.

The text of and illustrations in this document are licensed by Red Hat under a Creative Commons Attribution–Share Alike 3.0 Unported license ("CC-BY-SA"). An explanation of CC-BY-SA is available at

http://creativecommons.org/licenses/by-sa/3.0/

. In accordance with CC-BY-SA, if you distribute this document or an adaptation of it, you must provide the URL for the original version.

Red Hat, as the licensor of this document, waives the right to enforce, and agrees not to assert, Section 4d of CC-BY-SA to the fullest extent permitted by applicable law.

Red Hat, Red Hat Enterprise Linux, the Shadowman logo, the Red Hat logo, JBoss, OpenShift, Fedora, the Infinity logo, and RHCE are trademarks of Red Hat, Inc., registered in the United States and other countries.

Linux ® is the registered trademark of Linus Torvalds in the United States and other countries.

Java ® is a registered trademark of Oracle and/or its affiliates.

XFS ® is a trademark of Silicon Graphics International Corp. or its subsidiaries in the United States and/or other countries.

MySQL<sup>®</sup> is a registered trademark of MySQL AB in the United States, the European Union and other countries.

Node.js ® is an official trademark of Joyent. Red Hat is not formally related to or endorsed by the official Joyent Node.js open source or commercial project.

The OpenStack ® Word Mark and OpenStack logo are either registered trademarks/service marks or trademarks/service marks of the OpenStack Foundation, in the United States and other countries and are used with the OpenStack Foundation's permission. We are not affiliated with, endorsed or sponsored by the OpenStack Foundation, or the OpenStack community.

All other trademarks are the property of their respective owners.

### Abstract

Add Data Grid caching capabilities to Spring-based applications.

## **Table of Contents**

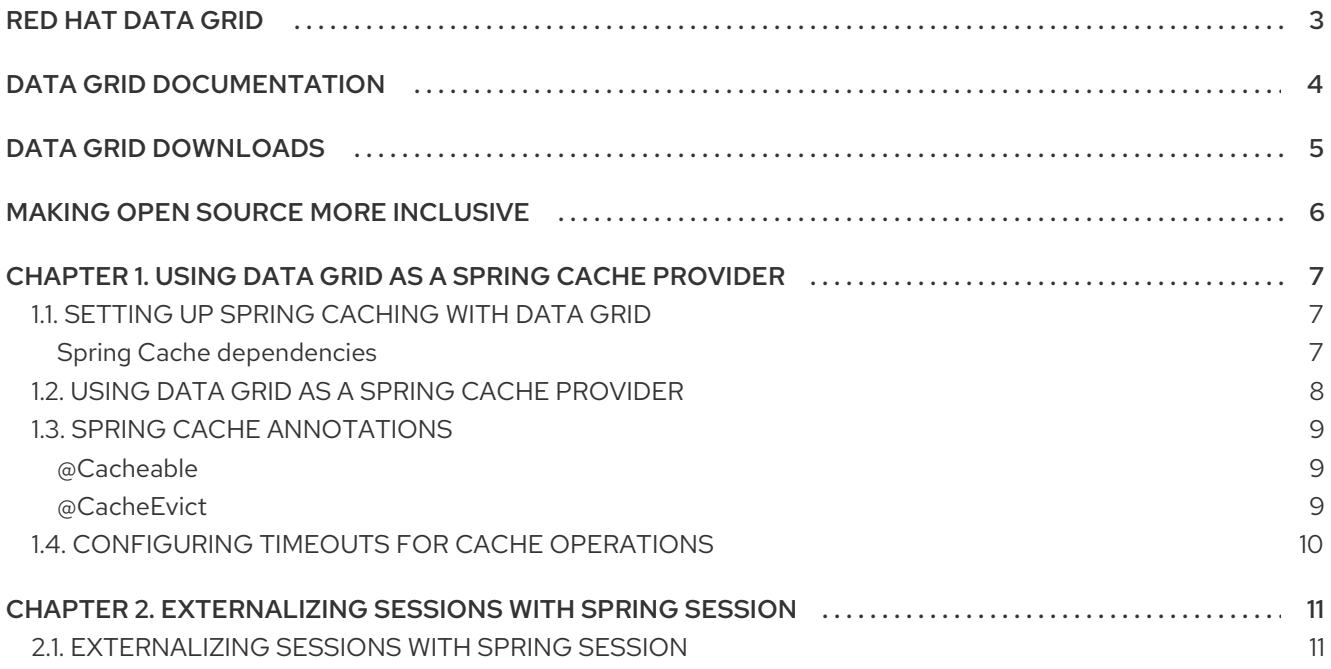

# RED HAT DATA GRID

<span id="page-6-0"></span>Data Grid is a high-performance, distributed in-memory data store.

### Schemaless data structure

Flexibility to store different objects as key-value pairs.

### Grid-based data storage

Designed to distribute and replicate data across clusters.

### Elastic scaling

Dynamically adjust the number of nodes to meet demand without service disruption.

### Data interoperability

Store, retrieve, and query data in the grid from different endpoints.

# DATA GRID DOCUMENTATION

<span id="page-7-0"></span>Documentation for Data Grid is available on the Red Hat customer portal.

- Data Grid 8.4 [Documentation](https://access.redhat.com/documentation/en-us/red_hat_data_grid/8.4)
- Data Grid 8.4 [Component](https://access.redhat.com/articles/4933371) Details
- **•** Supported [Configurations](https://access.redhat.com/articles/4933551) for Data Grid 8.4
- Data Grid 8 Feature [Support](https://access.redhat.com/articles/5637681)
- Data Grid Deprecated Features and [Functionality](https://access.redhat.com/articles/5643591)

# DATA GRID DOWNLOADS

<span id="page-8-0"></span>Access the Data Grid Software [Downloads](https://access.redhat.com/jbossnetwork/restricted/listSoftware.html?product=data.grid&downloadType=distributions) on the Red Hat customer portal.

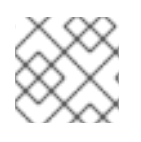

### NOTE

You must have a Red Hat account to access and download Data Grid software.

# MAKING OPEN SOURCE MORE INCLUSIVE

<span id="page-9-0"></span>Red Hat is committed to replacing problematic language in our code, documentation, and web properties. We are beginning with these four terms: master, slave, blacklist, and whitelist. Because of the enormity of this endeavor, these changes will be implemented gradually over several upcoming releases. For more details, see our CTO Chris Wright's [message](https://www.redhat.com/en/blog/making-open-source-more-inclusive-eradicating-problematic-language) .

# <span id="page-10-0"></span>CHAPTER 1. USING DATA GRID AS A SPRING CACHE PROVIDER

Add Data Grid dependencies to your application and use Spring Cache annotations to store data in embedded or remote caches.

### <span id="page-10-1"></span>1.1. SETTING UP SPRING CACHING WITH DATA GRID

Add the Data Grid dependencies to your Spring application project. If you use remote caches in a Data Grid Server deployment, you should also configure your Hot Rod client properties.

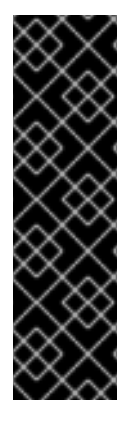

### IMPORTANT

Data Grid supports Spring version 5 and version 6. Be aware that Spring 6 requires Java 17.

The examples in this document include artifacts for the latest version of Spring. If you want to use Spring 5 use:

- Remote caches: **infinispan-spring5-remote**
- Embedded caches: **infinispan-spring5-embedded**

#### Procedure

- 1. Add Data Grid and the Spring integration module to your **pom.xml**.
	- Remote caches: **infinispan-spring6-remote**
	- Embedded caches: **infinispan-spring6-embedded**

### TIP

Spring Boot users can add the following artifacts instead of the **infinispan-spring6 embedded**:

- For Spring Boot 3 add **infinispan-spring-boot3-starter-embedded**
- For Spring Boot 2.x add **infinispan-spring-boot-starter-embedded**
- 2. Configure your Hot Rod client to connect to your Data Grid Server deployment in the **hotrodclient.properties** file.

infinispan.client.hotrod.server\_list = 127.0.0.1:11222 infinispan.client.hotrod.auth\_username=admin infinispan.client.hotrod.auth\_password=changeme

### <span id="page-10-2"></span>Spring Cache dependencies

#### Remote caches

<dependencies> <dependency>

```
<groupId>org.infinispan</groupId>
    <artifactId>infinispan-spring6-remote</artifactId>
  </dependency>
  <dependency>
    <groupId>org.springframework</groupId>
    <artifactId>spring-context</artifactId>
    <version>${version.spring}</version>
  </dependency>
</dependencies>
```
### Embedded caches

```
<dependencies>
  <dependency>
    <groupId>org.infinispan</groupId>
    <artifactId>infinispan-spring6-embedded</artifactId>
  </dependency>
  <dependency>
    <groupId>org.springframework</groupId>
    <artifactId>spring-context</artifactId>
    <version>${version.spring}</version>
  </dependency>
</dependencies>
```
### Additional resources

● Configuring Hot Rod Client [connections](https://access.redhat.com/documentation/en-us/red_hat_data_grid/8.4/html-single/hot_rod_java_client_guide/#configuring-hotrod-java-clients_hotrod-client-configuration)

### <span id="page-11-0"></span>1.2. USING DATA GRID AS A SPRING CACHE PROVIDER

Add the **@EnableCaching** annotation to one of your configuration classes and then add the **@Cacheable** and **@CacheEvict** annotations to use remote or embedded caches.

### Prerequisites

- Add the Data Grid dependencies to your application project.
- Create the required remote caches and configure Hot Rod client properties if you use a Data Grid Server deployment.

### Procedure

1. Enable cache annotations in your application context in one of the following ways:

### Declarative

<beans xmlns="http://www.springframework.org/schema/beans" xmlns:xsi="http://www.w3.org/2001/XMLSchema-instance" xmlns:cache="http://www.springframework.org/schema/cache" xmlns:p="http://www.springframework.org/schema/p" xsi:schemaLocation=" http://www.springframework.org/schema/beans http://www.springframework.org/schema/beans/spring-beans.xsd

http://www.springframework.org/schema/cache http://www.springframework.org/schema/cache/spring-cache.xsd">

<cache:annotation-driven />

</beans>

#### Programmatic

@EnableCaching @Configuration public class Config { }

2. Annotate methods with **@Cacheable** to cache return values.

#### TIP

To reference entries in the cache directly, you must include the **key** attribute.

3. Annotate methods with **@CacheEvict** to remove old entries from the cache.

#### Additional resources

**•** Spring Framework - Default Key [Generation](https://docs.spring.io/spring-framework/docs/current/reference/html/integration.html#cache-annotations-cacheable-default-key)

### <span id="page-12-0"></span>1.3. SPRING CACHE ANNOTATIONS

The **@Cacheable** and **@CacheEvict** annotations add cache capabilities to methods.

#### **@Cacheable**

Stores return values in a cache.

#### **@CacheEvict**

Controls cache size by removing old entries.

#### <span id="page-12-1"></span>**@Cacheable**

Taking **Book** objects as an example, if you want to cache each instance after loading it from a database with a method such as **BookDao#findBook(Integer bookId)**, you could add the **@Cacheable** annotation as follows:

```
@Transactional
@Cacheable(value = "books", key = "#bookId")
public Book findBook(Integer bookId) {...}
```
With the preceding example, when **findBook(Integer bookId)** returns a **Book** instance it gets stored in the cache named **books**.

### <span id="page-12-2"></span>**@CacheEvict**

With the **@CacheEvict** annotation, you can specify if you want to evict the entire **books** cache or only the entries that match a specific #bookId.

### Entire cache eviction

Annotate the **deleteAllBookEntries()** method with **@CacheEvict** and add the **allEntries** parameter as follows:

@Transactional @CacheEvict (value="books", key = "#bookId", allEntries = true) public void deleteAllBookEntries() {...}

### Entry based eviction

Annotate the **deleteBook(Integer bookId)** method with **@CacheEvict** and specify the key associated to the entry as follows:

@Transactional @CacheEvict (value="books", key = "#bookId") public void deleteBook(Integer bookId) {...}

### <span id="page-13-0"></span>1.4. CONFIGURING TIMEOUTS FOR CACHE OPERATIONS

The Data Grid Spring Cache provider defaults to blocking behaviour when performing read and write operations. Cache operations are synchronous and do not time out.

If necessary you can configure a maximum time to wait for operations to complete before they time out.

### Procedure

Configure the following timeout properties in the context XML for your application on either **SpringEmbeddedCacheManagerFactoryBean** or **SpringRemoteCacheManagerFactoryBean**.

For remote caches, you can also add these properties to the **hotrod-client.properties** file.

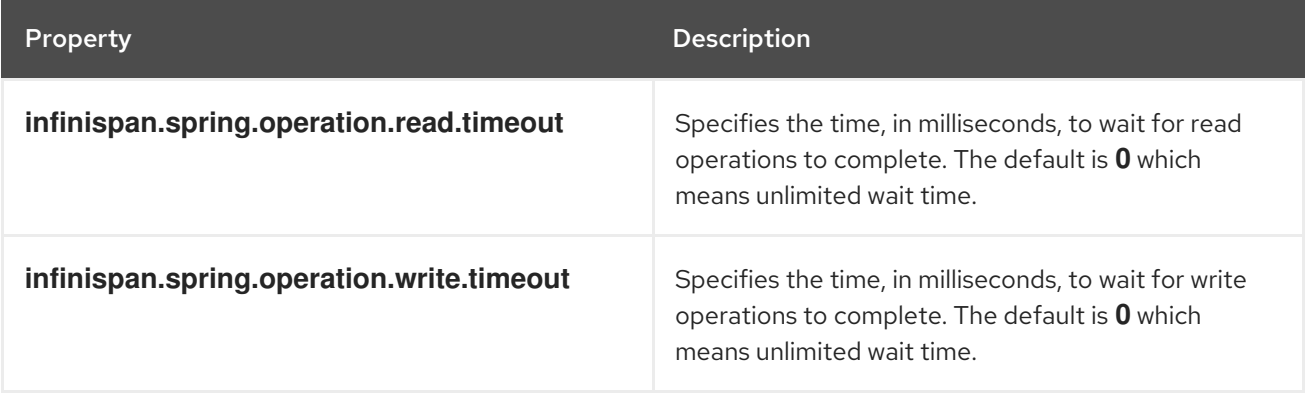

The following example shows the timeout properties in the context XML for **SpringRemoteCacheManagerFactoryBean**:

<bean id="springRemoteCacheManagerConfiguredUsingConfigurationProperties" class="org.infinispan.spring.remote.provider.SpringRemoteCacheManagerFactoryBean"> <property name="configurationProperties"> <props> <prop key="infinispan.spring.operation.read.timeout">500</prop> <prop key="infinispan.spring.operation.write.timeout">700</prop> </props> </property> </bean>

# <span id="page-14-0"></span>CHAPTER 2. EXTERNALIZING SESSIONS WITH SPRING **SESSION**

Store session data for Spring applications in Data Grid caches and independently of the container.

### <span id="page-14-1"></span>2.1. EXTERNALIZING SESSIONS WITH SPRING SESSION

Use the Spring Session API to externalize session data to Data Grid.

### Procedure

- 1. Add dependencies to your **pom.xml**.
	- Embedded caches: **infinispan-spring6-embedded**
	- Remote caches: **infinispan-spring6-remote** The following example is for remote caches:

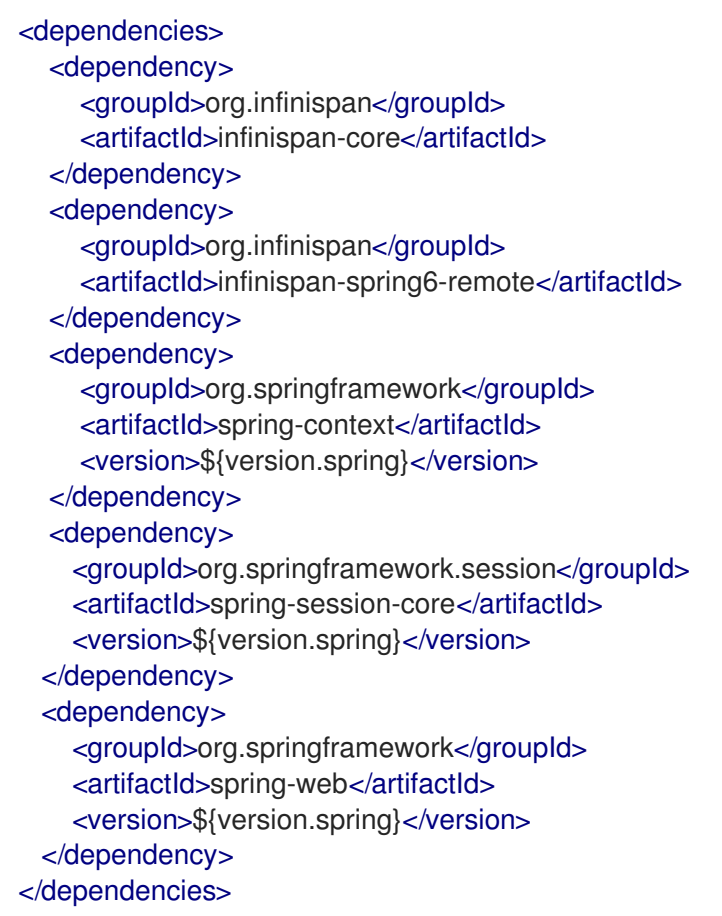

- 2. Specify the appropriate **FactoryBean** to expose a **CacheManager** instance.
	- Embedded caches: **SpringEmbeddedCacheManagerFactoryBean**
	- Remote caches: **SpringRemoteCacheManagerFactoryBean**
- 3. Enable Spring Session with the appropriate annotation.
	- Embedded caches: **@EnableInfinispanEmbeddedHttpSession**
	- Remote caches: **@EnableInfinispanRemoteHttpSession**

These annotations have optional parameters:

- **maxInactiveIntervalInSeconds** sets session expiration time in seconds. The default is **1800**.
- **cacheName** specifies the name of the cache that stores sessions. The default is **sessions**.

The following example shows a complete, annotation-based configuration:

```
@EnableInfinispanEmbeddedHttpSession
@Configuration
public class Config {
 @Bean
 public SpringEmbeddedCacheManagerFactoryBean springCacheManager() {
   return new SpringEmbeddedCacheManagerFactoryBean();
 }
 //An optional configuration bean responsible for replacing the default
 //cookie that obtains configuration.
 //For more information refer to the Spring Session documentation.
 @Bean
 public HttpSessionIdResolver httpSessionIdResolver() {
    return HeaderHttpSessionIdResolver.xAuthToken();
 }
}
```
 $\overline{12}$